## 真空カメラに関するよくあるご質問 :Q&A

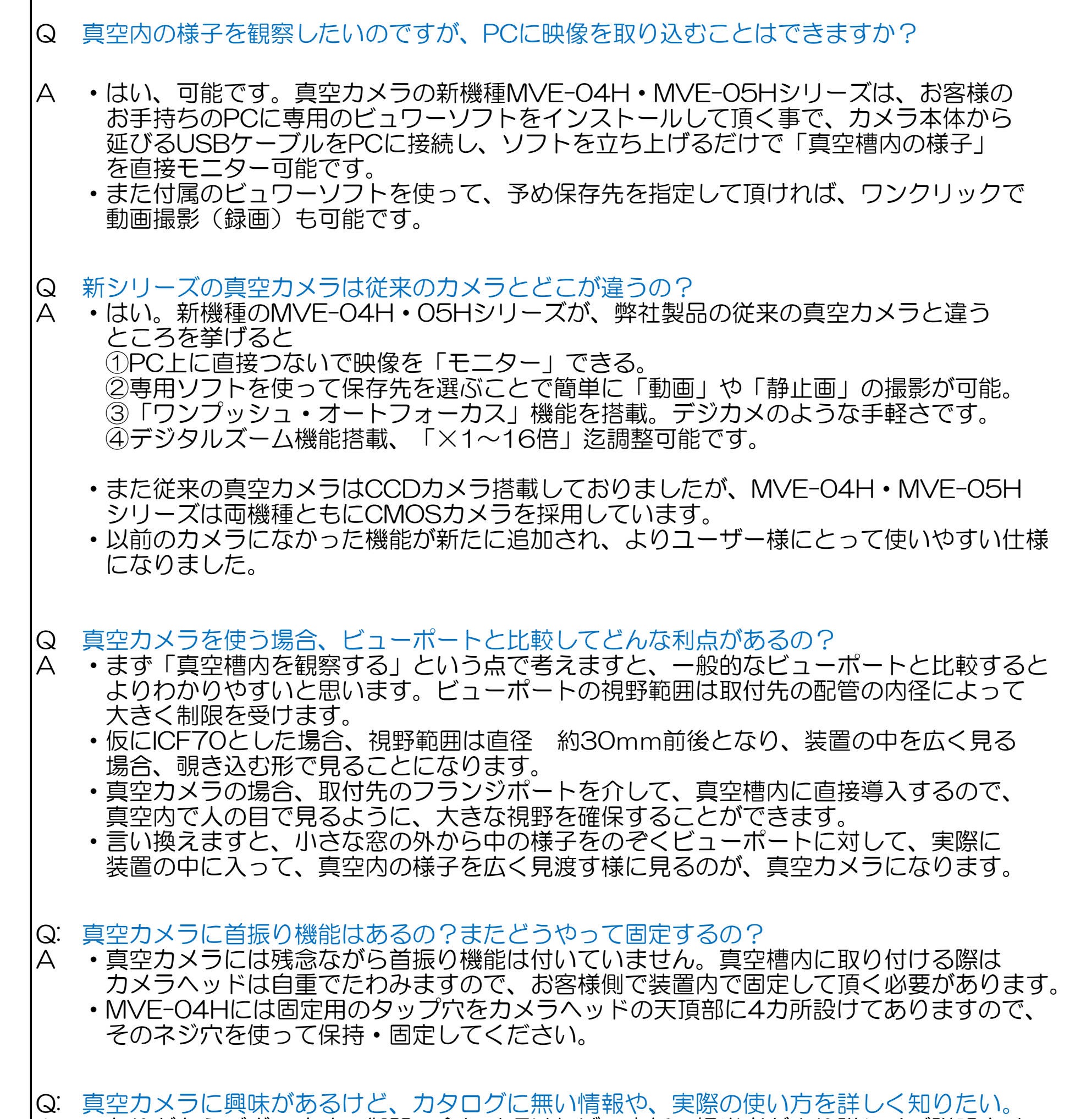

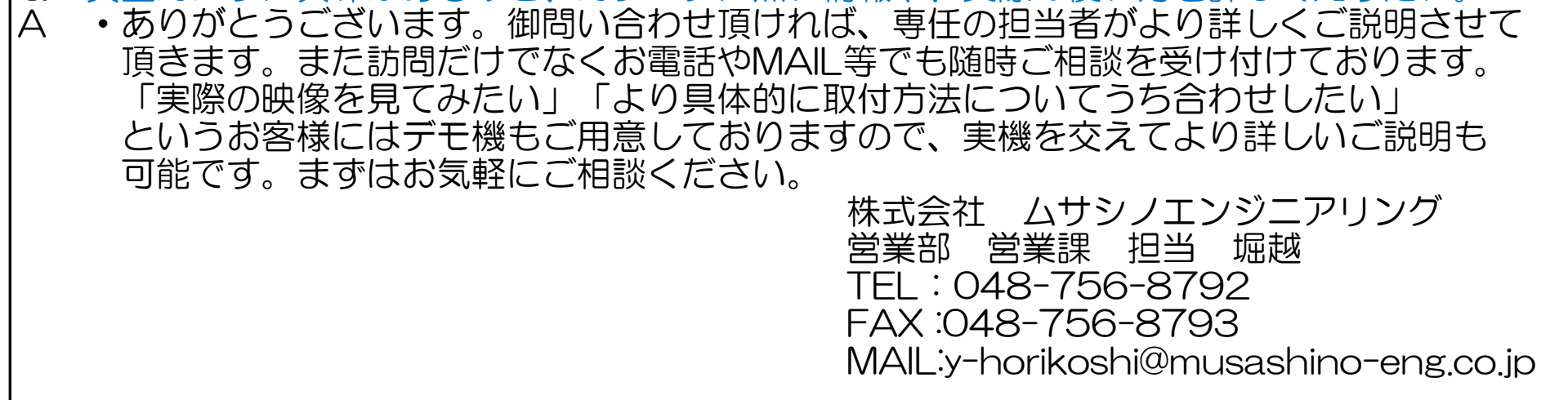